# Chaoyang University of Technology Important notice on 2020-2021 Academic Year Graduate departure procedure

Dates of this year's commencement and attending Colleges are as follows:

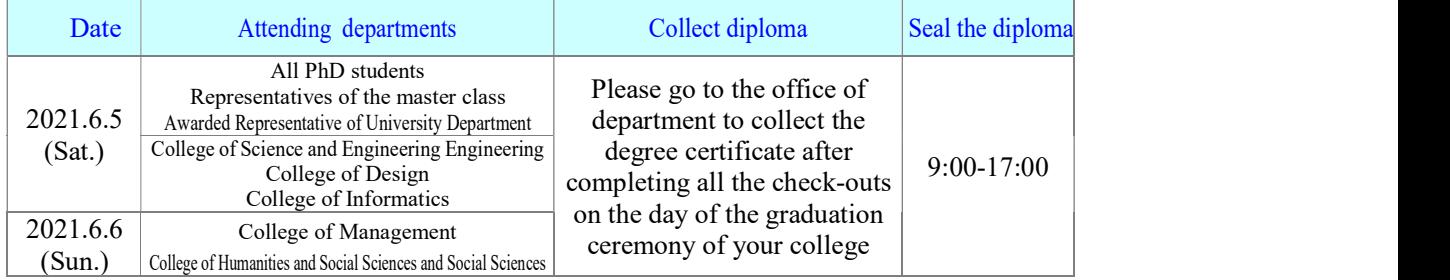

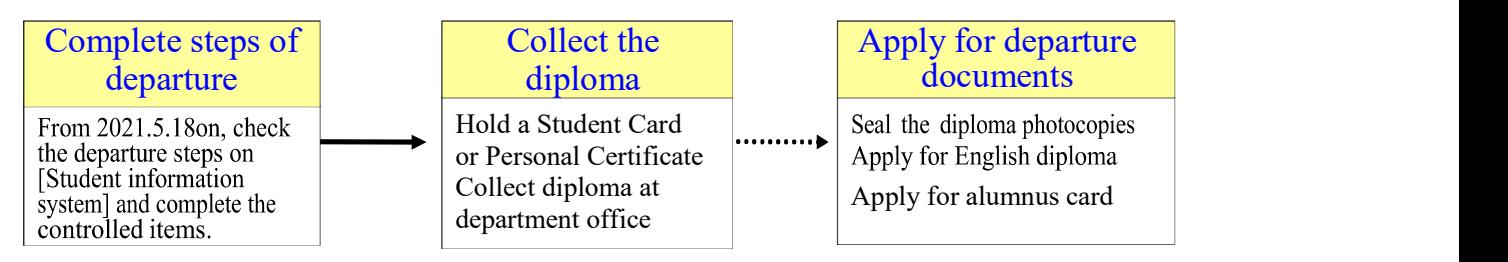

### 1.Time for processing departure by graduates:

From (Tues.) May 18, 2021 on, check and complete the controlled steps on [Student information system]\[ Freshmen and Graduates Zone]\[Controlled steps of departure].

#### 2.Major steps of departure:

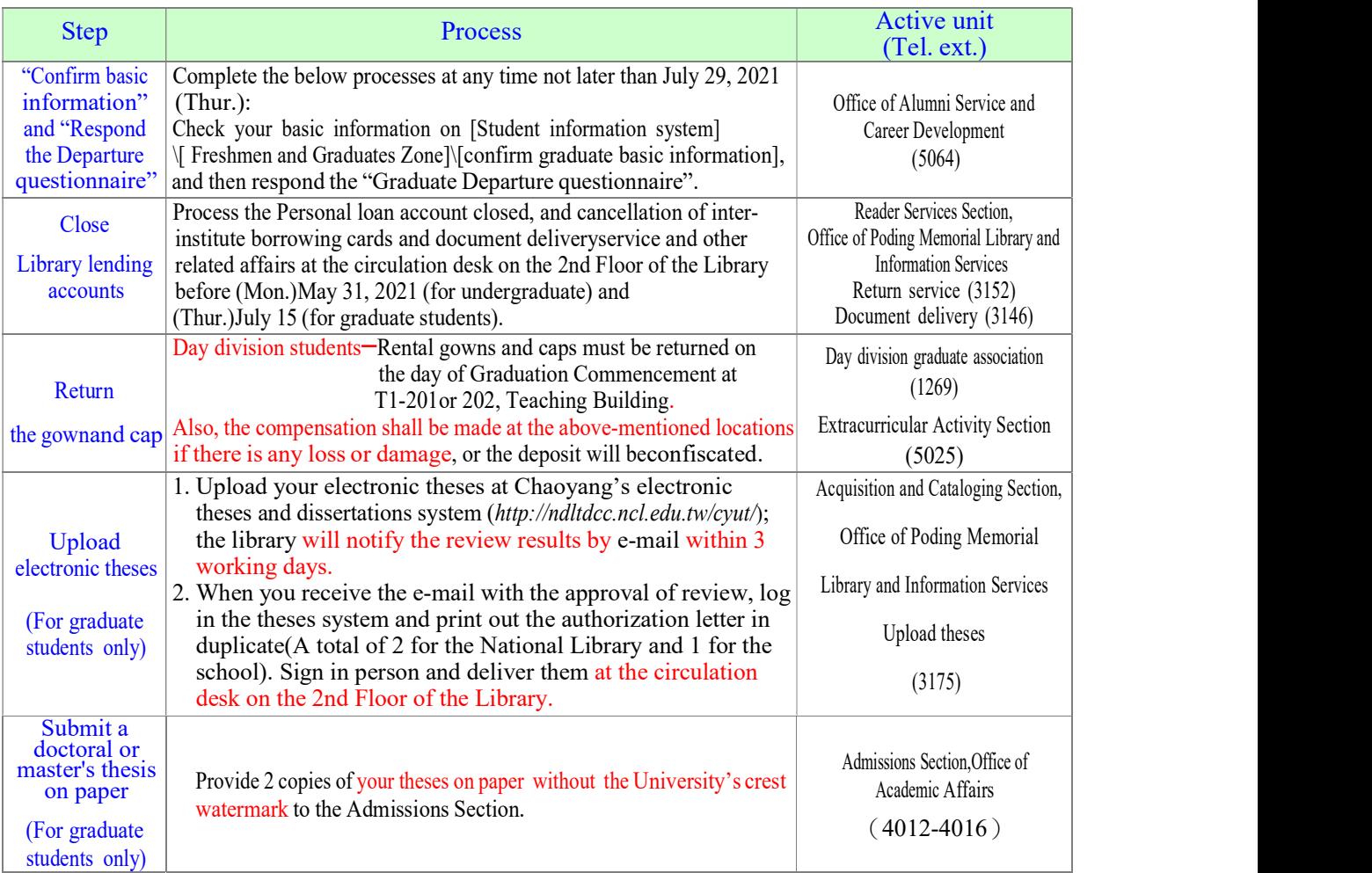

## 3.Collect diploma:

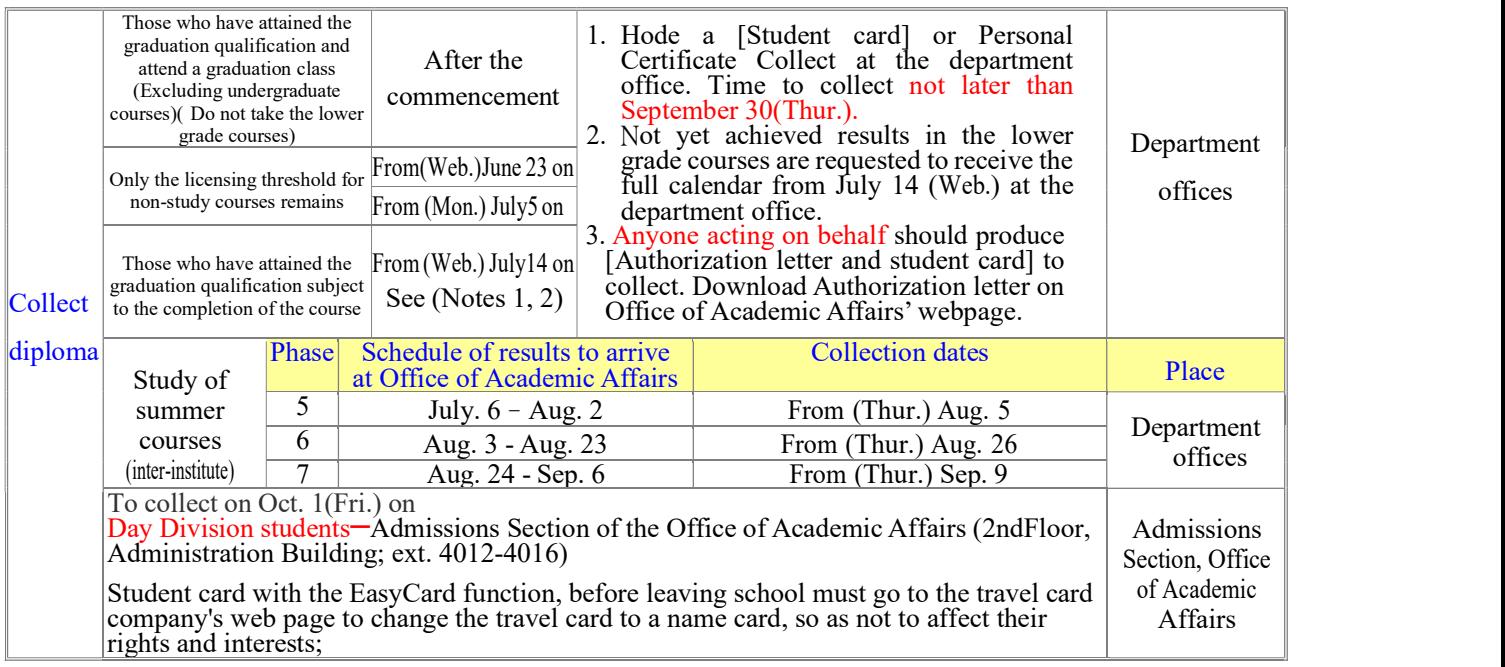

Note 1:How to work during the summer holidays: From July 1 to September 3, 2021, Monday to Thursday, 9 a.m. to 3:30 p.m. If you fail to graduate successfully before the start of the school year, please go online within the time specified by the course group and complete the registration process for the extended students by October 1(Fri.).

Note 2: The graduation threshold such as foreign language and department certificate must be 'the original certificate' sent to the language center and department office to determine that, for the beginning of adoption, must be passed before the beginning of the school year in September 2021, the failure to continue to handle the 110th 1st semester extension registration matters, after the end of the period (i.e., from February 2022 to obtain a degree certificate).

#### 4.Other application forms regarding departure and important notice:

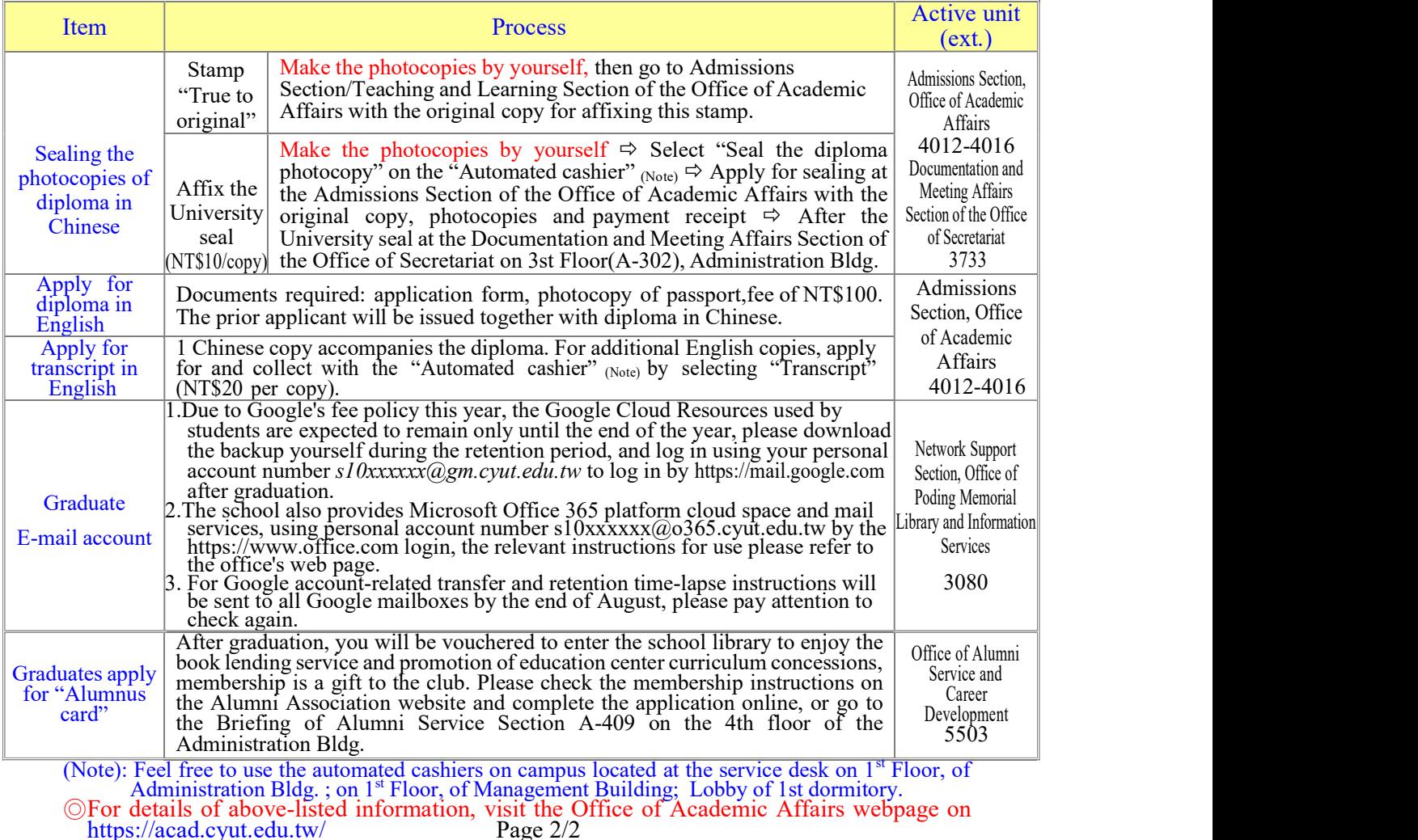